## **Task Tour 12: Sending email**

Send an email message, including a link, to several people.

Say commands in order, making sure to watch what happens between commands. Pause at any " **∙** " to go step-by-step. Say "UC Lesson" or "UC Full" followed by a lookup number for command details (for example, **"UC Lesson 2 Point 1 5"**).

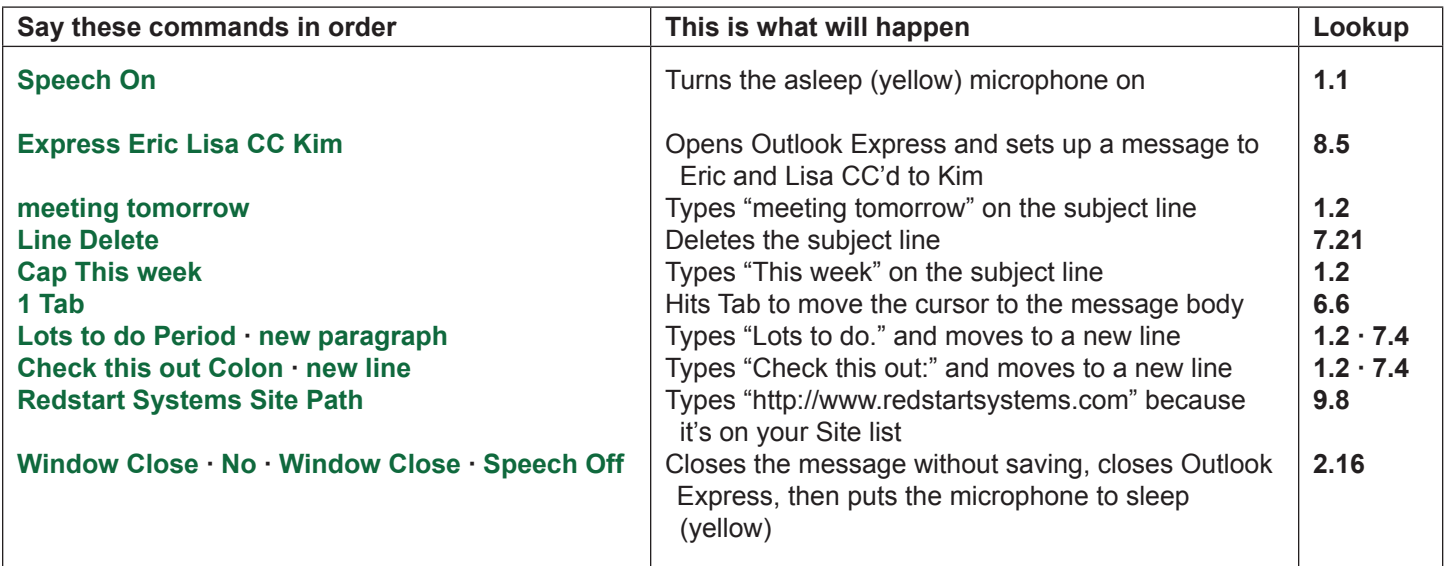

(UC 10, key/mouse 28)

Tip: You can say more than one window-closing command in a row, but you can only decide to save or not save changes on the window you start with.

Note: In Vista Outlook Express has been renamed "Mail". The Express commands will bring up Mail.